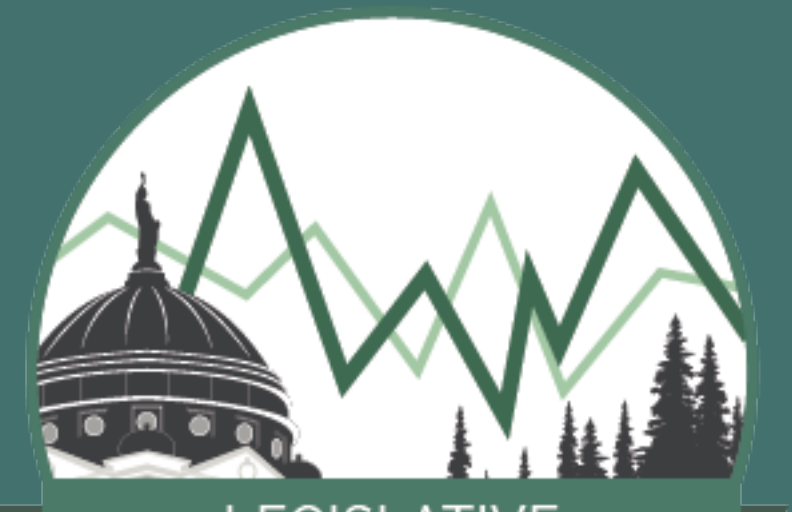

#### **LEGISLATIVE FISCAL DIVISION**

# The Biennial Medicaid Model

Julia Hamilton

#### Agenda

#### Model Context and the Big Picture

#### General Approach

#### Data

- Overview
- Percent Completion Factor

#### Modeling

- Method Overview
- Models Implemented
- Example Output

Power BI and Forecast Visualization

• Model used by LFD to forecast What? biennial (short-term) Medicaid<br>expenditures

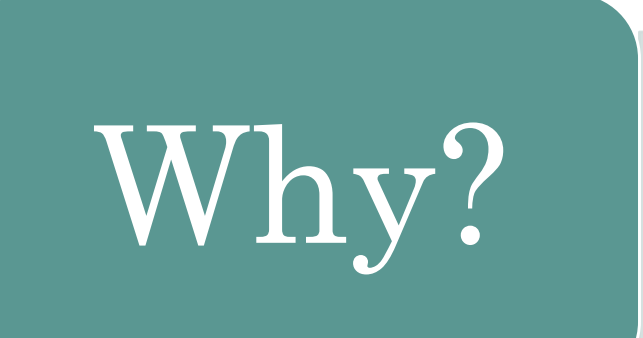

• Serves as the Legislative Branch check on the Medicaid budget request Why? check on the Medicaid budget required brought forward by DPHHS every biennium

• During session, Subcommittee B When? Furing Session, Subcommittee D<br>updated version in February

#### 2013 LFD Biennial Medicaid Model

- Did not include Medicaid Expansion
- Over 5,000 lines of code and manual adjustments required
- ARIMA model implemented throughout

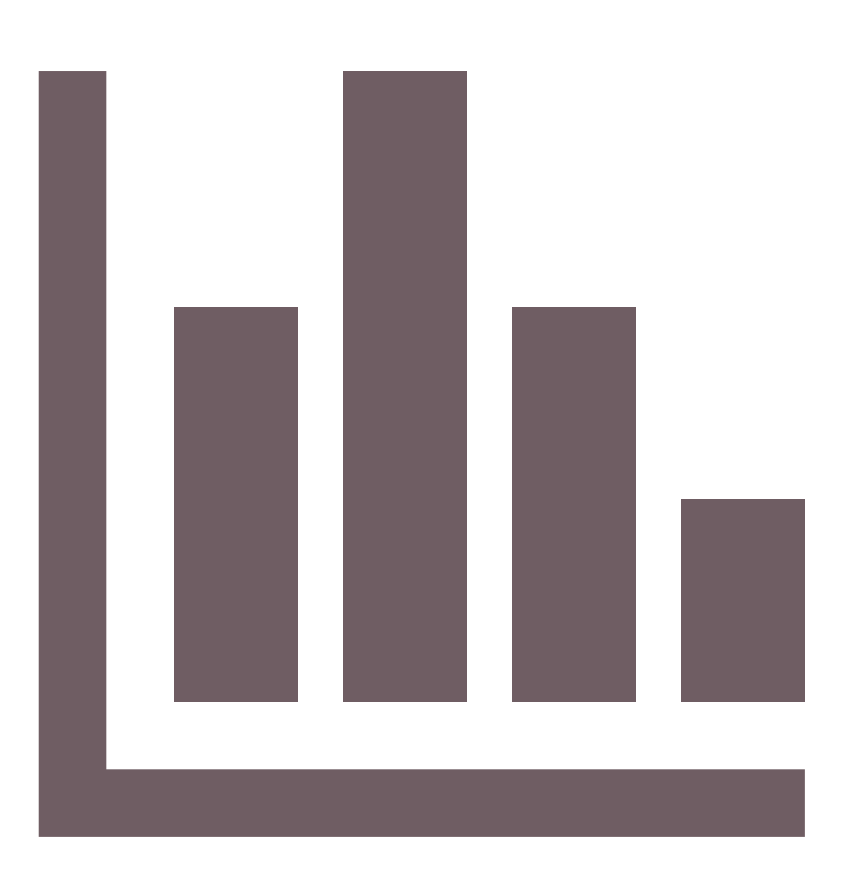

### Current Capabilities

Includes Medicaid Expansion

Flexibility when new providers are added

Tightened up the percent completion factor

#### Quality of life improvements

- •~30% of the previous model length
- •Zero manual inputs and automated wherever possible
- •Prioritized readability
- •Steps documented throughout
- •Fails gracefully
- •Significantly less processing time for significantly more computations

Exogenous predictors

Multiple different models implemented

Model selection based on best fit

### The Big Picture

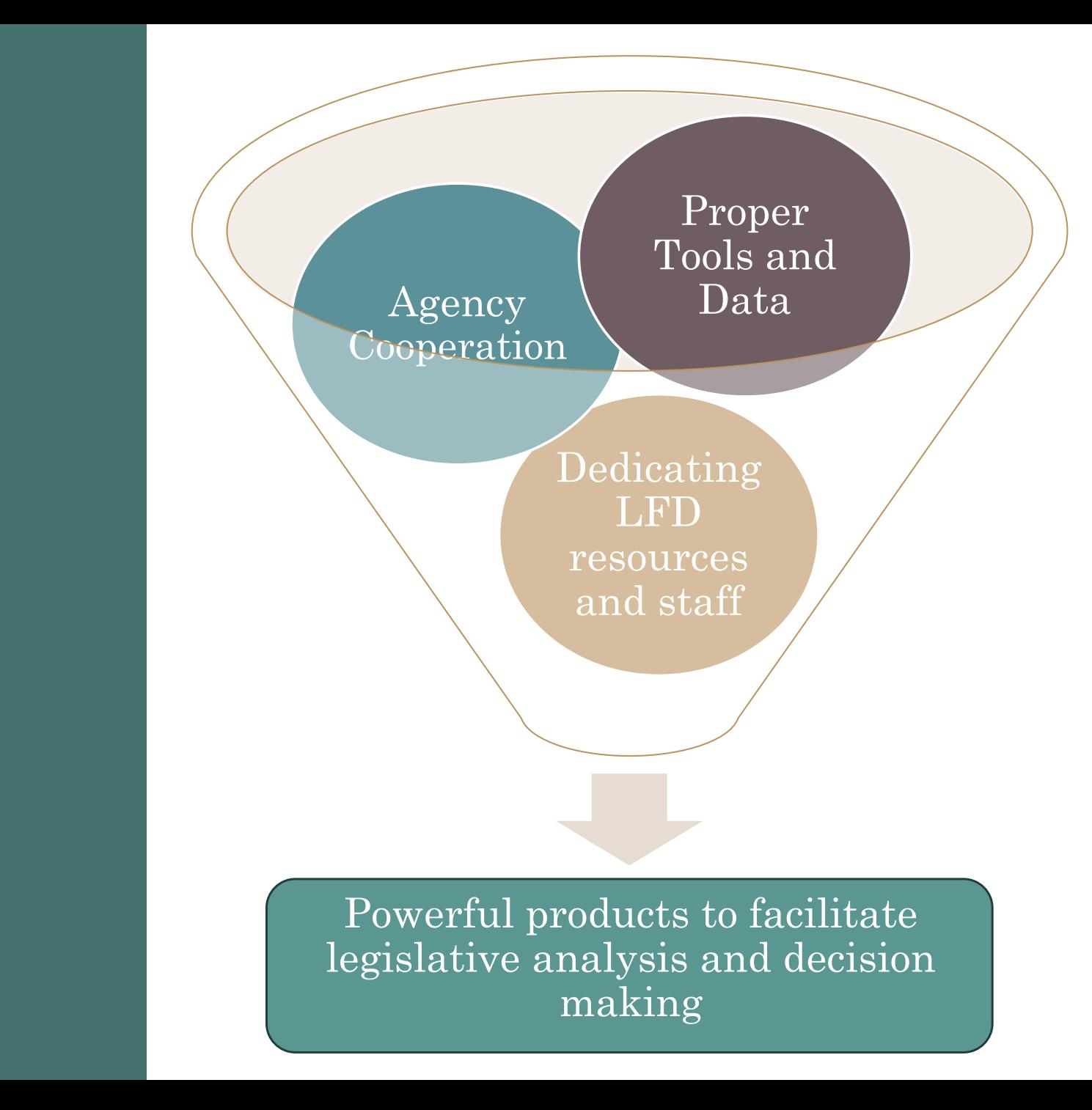

#### General Approach

#### Data Driven

- Historical expenditures
- •Macro-economic inputs

#### Method Driven

- Various robust methodologies implemented
- Method chosen by best-fit metrics

#### Quality Driven

- Flexible
- Automated
- Quick
- Well visualized output

7

### Data

- 901 Report provider reimbursement data
	- Monthly data aggregated into quarterly values
	- As early as 2004 (dependent on provider type)
	- Pulled monthly
	- 200 separate provider types
- SABHRs monthly subclass data for non-901 provider types
	- Monthly data aggregated into yearly values
- Macroeconomic variables brought in through S & P Global
	- Quarterly frequency
	- Actuals and projections

### The Challenge of Incomplete Data

**Solution:** A "**Percent Completion Factor**" that allows us to make informed estimates for recent years, even with partial information.

1. Compare historical data at different points in time

2. Calculate completion percentages for each past fiscal year

3. Find the median of those percentages

4. Apply this median percent to the most recent reporting data

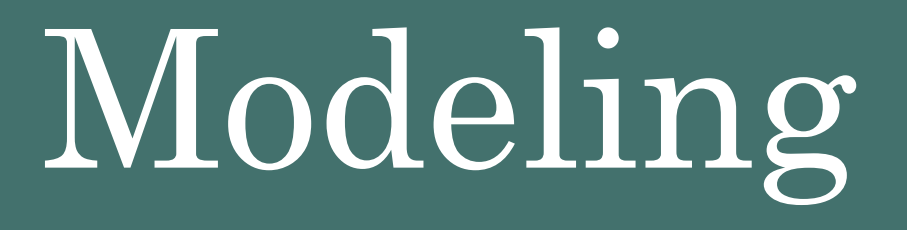

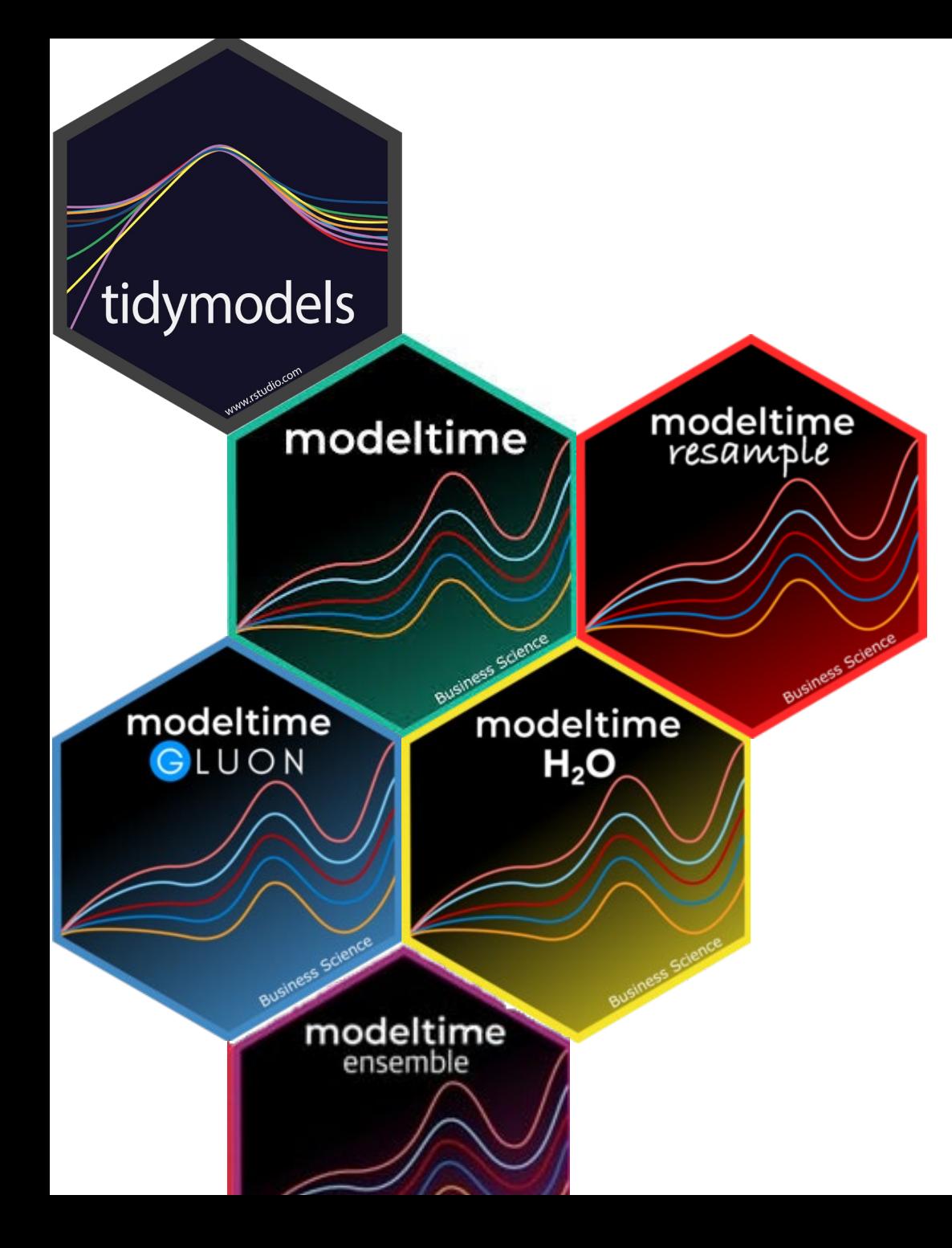

### ModelTime

- Builds on the well established tidymodels ecosystem
- Brings together classic time series functionality, machine learning and deep learning
- Model chosen using best fit metrics
- Allows for different structures to forecast at scale
	- Global Modeling
	- Nested (or Iterative) Modeling

#### **Common Model Structure**

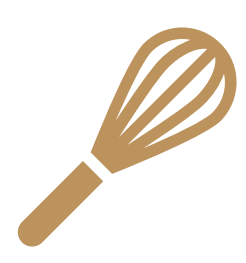

Develop a standard template for each type of model that prepares the data in the right format for analysis.

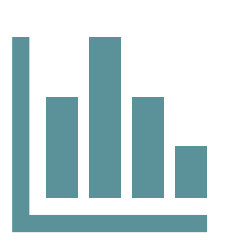

Specify a blueprint for the model including necessary engines and hyperparameters to ensure analysis is optimized.

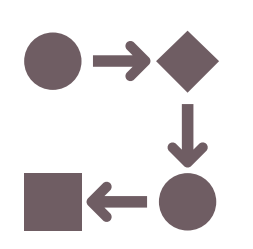

Bring those two elements into a common workflow that is then performed iteratively on each time series.

### Models Implemented

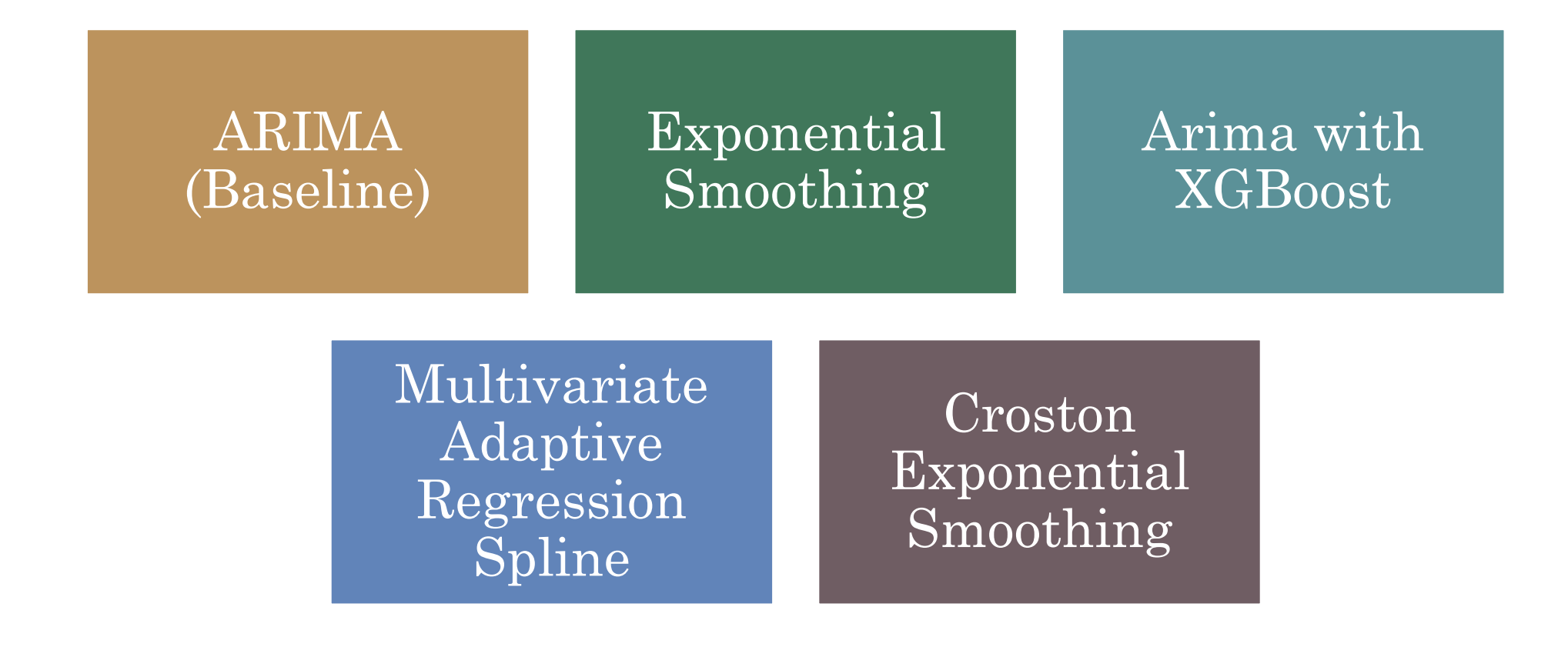

13

#### Example Forecast: Training HRD – Audiologist

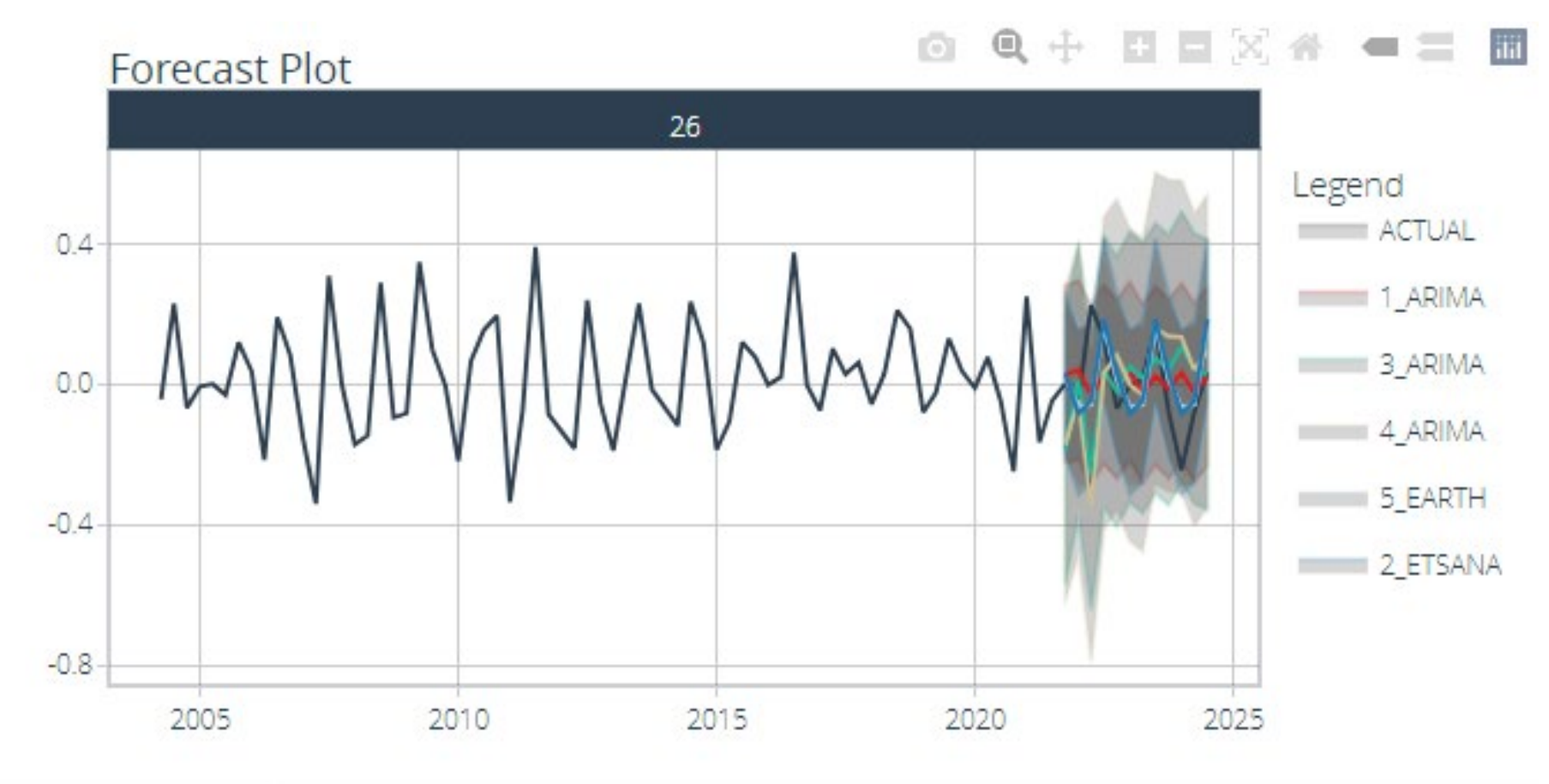

Provider\_Index 26

14

#### Accuracy table with metrics HRD – Audiologist

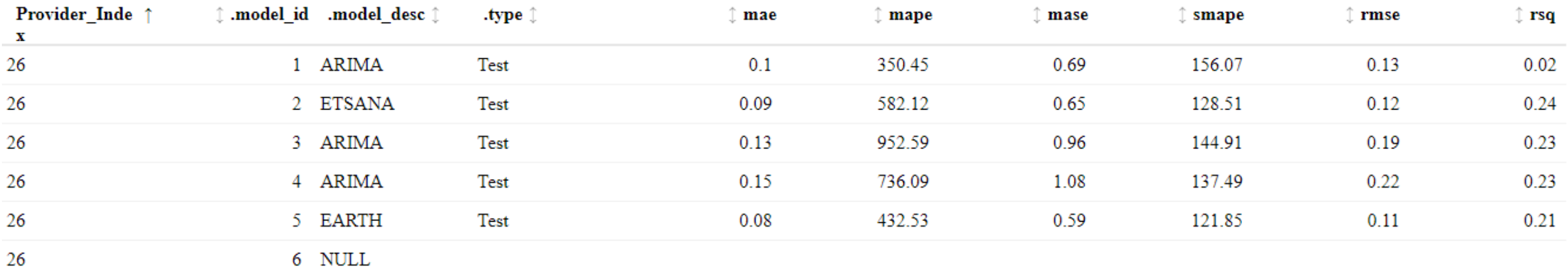

\*currently model selection is based off the root mean squared error metric

#### Best Fit Model Comparison HRD – Audiologist

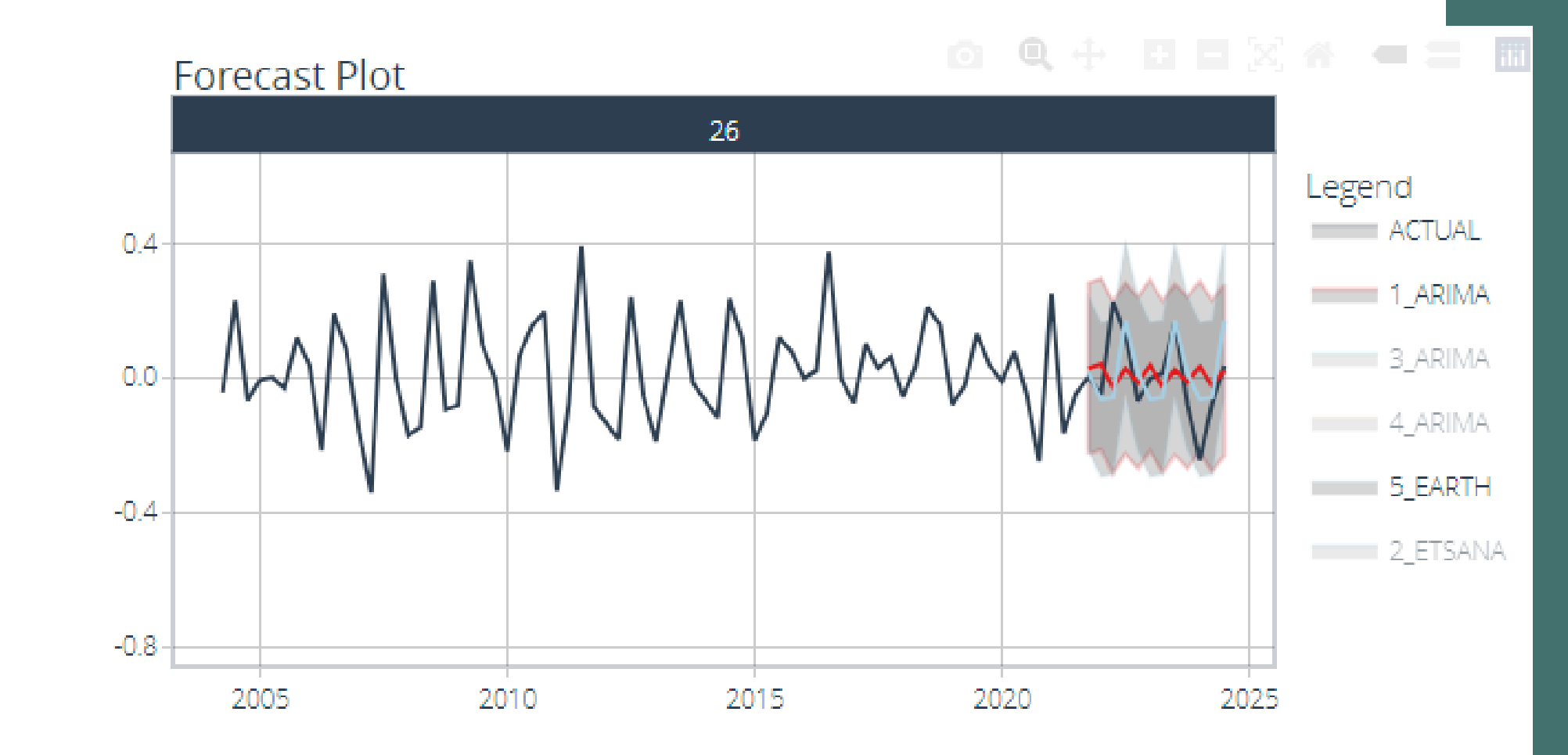

- RMSE
	- $\blacksquare$  ARIMA = 0.13
	- $\blacksquare$  EARTH = 0.11
- $-$  RSQ
	- $\blacksquare$  ARIMA = 0.02
	- $\blacksquare$  EARTH = 0.21

Provider\_Index -26

16

#### Example Forecast: Testing HRD – Audiologist

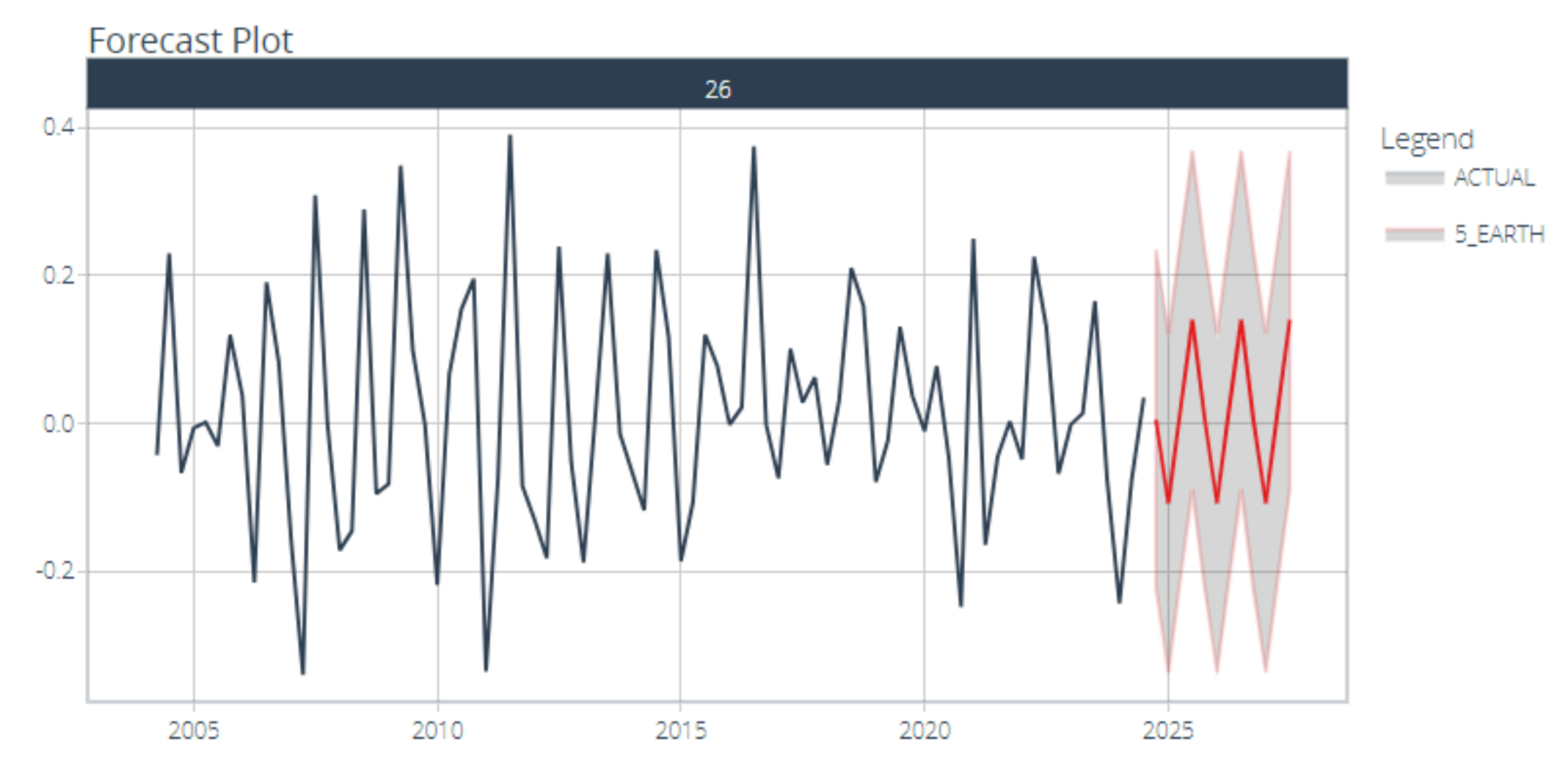

# Power Bi Integration

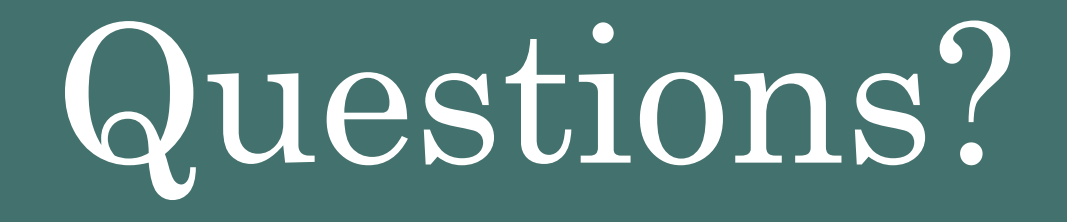

### Sources

- Dancho M (2024). *modeltime: The Tidymodels Extension for Time Series Modeling*. R package version 1.3.0, https://businessscience.github.io/modeltime/, [https://github.com/business-science/modeltime.](https://github.com/business-science/modeltime)
- Hyndman, R.J., & Athanasopoulos, G. (2018) Forecasting: principles and practice, 2nd edition, OTexts: Melbourne, Australia. OTexts.com/fpp2.
- Kuhn M, Wickham H (2020). *Tidymodels: a collection of packages for modeling and machine learning using tidyverse principles.*. [https://www.tidymodels.org](https://www.tidymodels.org/).
- OpenAI. (2024). ChatGPT [Large language model]. https://chat.openai.com

## Appendix A: Background Information

## R Software

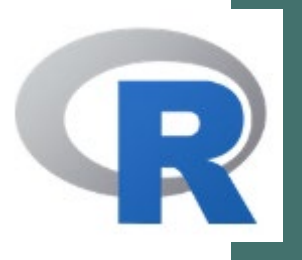

- Open-source software that can be extended via *packages*
- A language and environment for
	- *Data handling, storage and analysis*
	- *Statistical Computation*
	- *Looping, conditional, and user-defined recursive functions*
	- *Graphical Display*
- For more information visit the [R-Project Website](https://www.r-project.org/about.html)

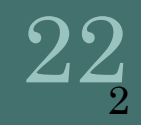

### Accuracy Metrics

• Root Mean Squared Error (RMSE) – measures the average difference between values predicted by a model and the actual values. Minimize. Due to squaring the difference, a few large differences will increase RMSE to a greater degree than other metrics.

$$
\sqrt{\frac{1}{T} \sum_{i=1}^{T} (y_t - \hat{y}_t)^2}
$$

• Mean Absolute Error (MAE) – calculated as the sum of absolute errors divided by the sample size. Minimize. Scale dependent. Conceptually simpler than RMSE

$$
\frac{1}{T} \sum_{i=1}^{T} |y_t - \hat{y}_t|
$$

• Mean Absolute Percentage Error (MAPE) – average percent difference from the true value. Various issues and not a good choice.

$$
100 * \frac{1}{T} \sum_{i=1}^{T} \left| \frac{y_t - \hat{y}_t}{y_t} \right|
$$

• Mean Absolute Scaled Error (MASE) – calculates the mean absolute error of the forecast values, divided by the mean absolute error of the in-sample one step naïve forecast.

$$
\frac{\frac{1}{j}\sum_{j}|y_{t}-\hat{y}_{t}|}{\frac{1}{T-1}\sum_{t=2}^{T}|y_{t}-y_{t-1}|}
$$

*Naive Method*:  $\hat{y}_{T+h|T} = y_t$ 

• Symmetric Mean Absolute Percentage Error (SMAPE) – measure based on percentage (or relative) errors.

$$
\frac{100}{n} \sum_{i=1}^{T} \frac{|y_t - \hat{y}_t|}{(|y_t| + |\hat{y}_t|)2}
$$

• Coefficient of Determination (RSQ) – the proportion of the variation in the dependent variable that is predictable from the independent variables. Calculated as 1 minus the sum of squared residuals over the total sum of squares.

$$
1 - \frac{\sum_{i=1}^{T} (y_t - \hat{y}_t)^2}{\sum_{i=1}^{T} (y_t - \bar{y}_t)^2}
$$
 where  $\bar{y}$  is the mean of the observed data

A baseline model, which always predicts  $\bar{y}$  will have  $R^2 = 0$ . Models with a worse prediction than this baseline will have a negative  $R^2$ .

### Machine Learning Vs. Deep Learning

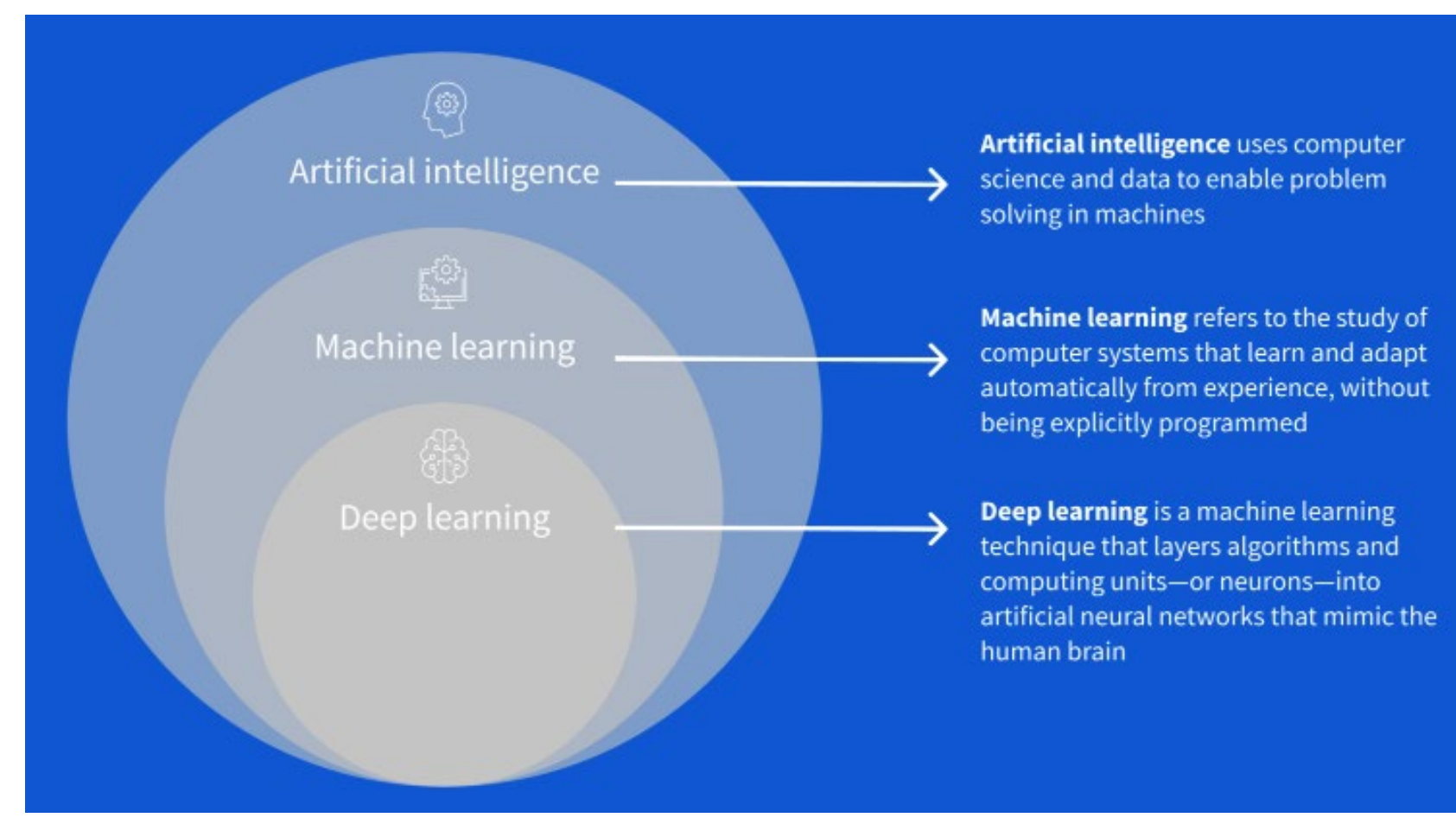

\* https://www.coursera.org/articles/ai-vs-deep-learning-vs-machine-learning-beginners-guide 25

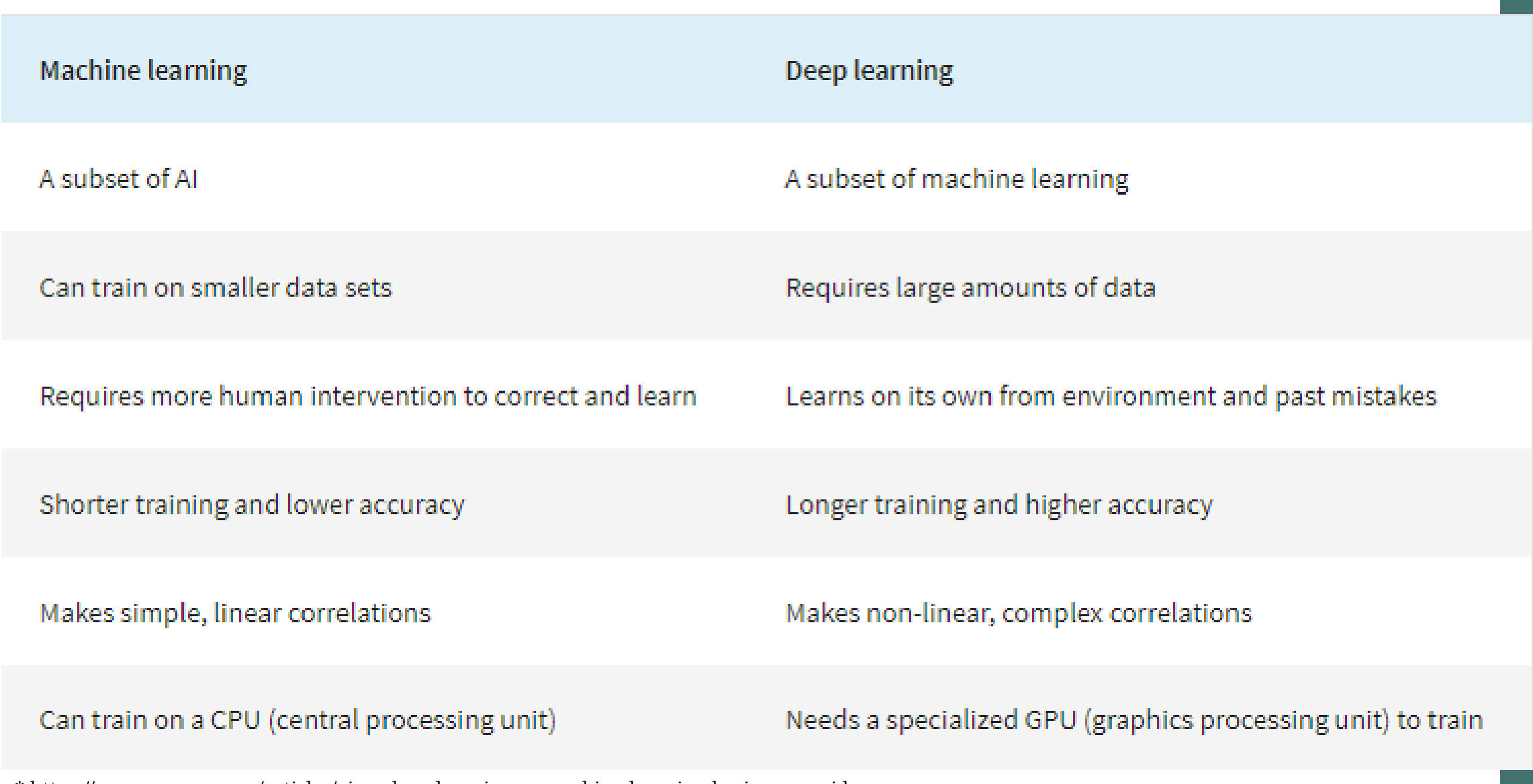

\* https://www.coursera.org/articles/ai-vs-deep-learning-vs-machine-learning-beginners-guide

## Appendix B: Data

## Data Set-up

- Master data set lives on Snowflake
	- Historical 901 data
	- Forecasting categories crosswalk
- New cleaning file with **zero** manual input
	- File is saved with a particular naming convention that allows for automatically pulling needed report month and report year information out of the file name within the R script
- Batch file structure
	- Pulls most recent cleaned data and then uploads it to the master data set in Snowflake
	- Moves the 901 report to an archived folder automatically
- SABHRS direct connection to R for non-901 categories

### Percent Completion Factor (2013 Model)

- 901 reports contain layers of monthly data going back 2 fiscal years for each PT
- Saved only the fiscal year end reports (Report Month = June)

 $R_{(Service Year, Report Year)} = FYE$  Reimbursed Value indexed by Serv. FY and Rep. FY  $MC_{(MC\ Report\ year=Service\ Year+2)} = Most\ Complete\ Reinbursed\ Value\ indexed\ by\ FY$ 

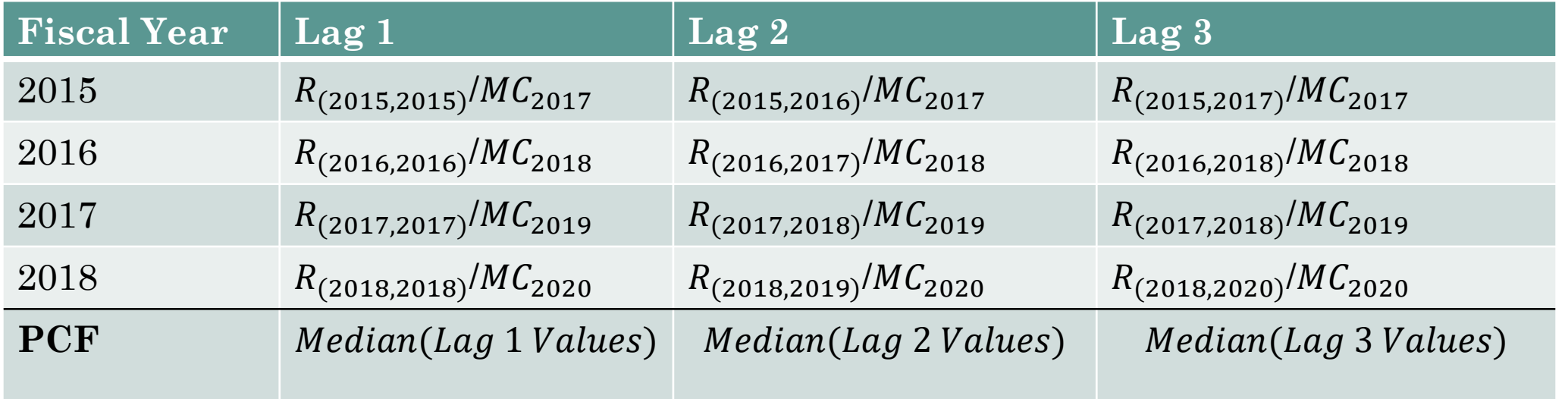

Issues: the detail and not dynamic as further data was added

### Percent Completion Factor (Current)

#### Use ALL historical 901 reports

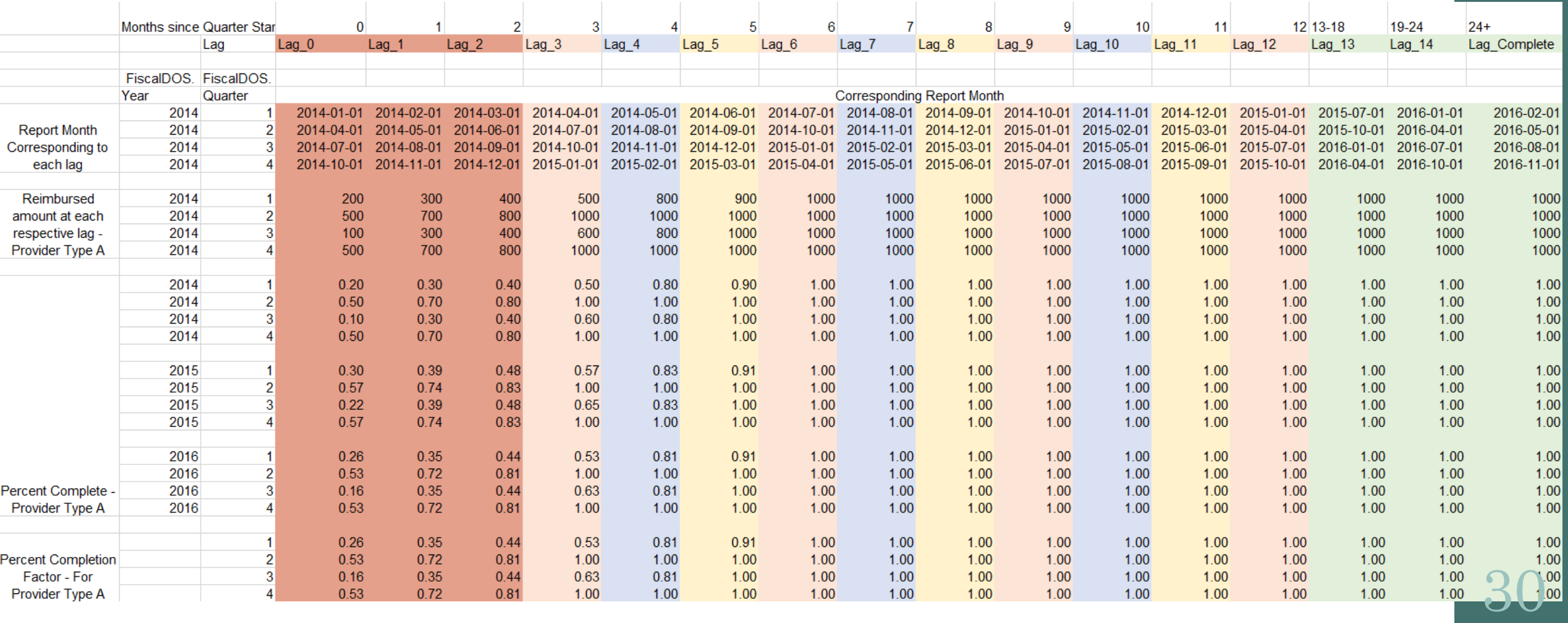

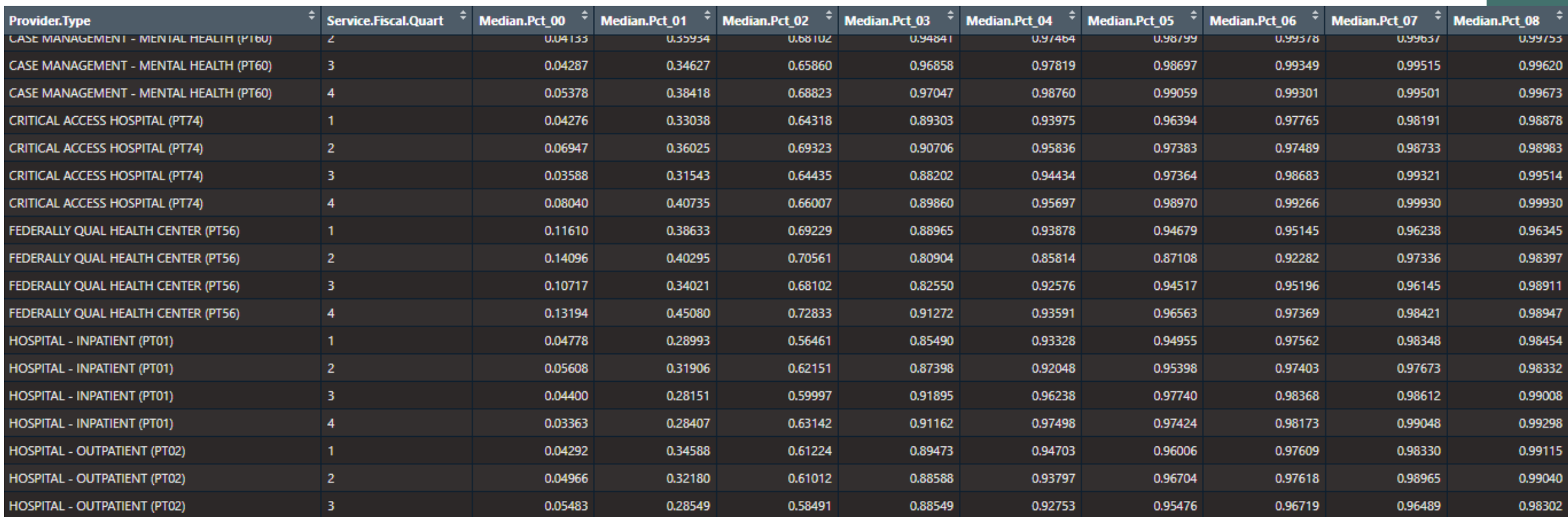

#### Moving to incomplete years:

FYE Estimated Reimbursed Value =  $Lagger$  Data / Relevant Median. Pct

# Appendix C: Time Series Analysis

#### **Trend**

- ꟷ Captures the long term
- The general tendency of data to increase or decrease over time
- General medical inflation is captured under this component

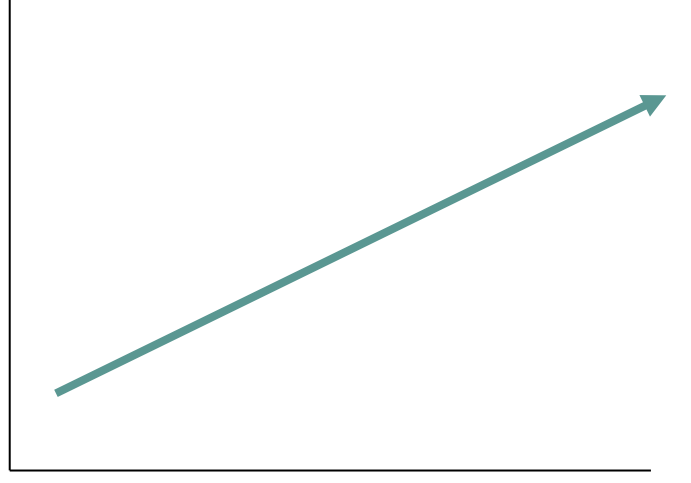

Time

Long-term trend

#### **Cyclical Factors**

- Medium-term cycles, generally over 2 or more years
- ꟷ Captures the parts of the data which can be explained by other cyclical movements in the economy (i.e. unemployment)
- Can occur at any time of year; unpredictable

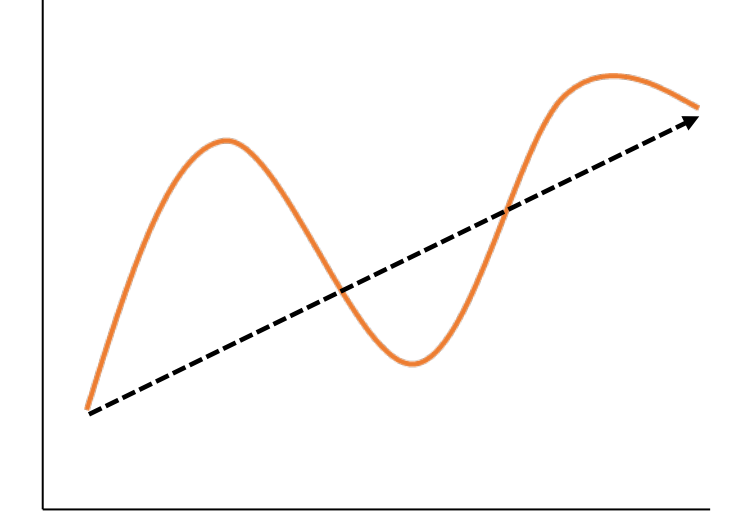

Time

Long-term trend with cyclical variations

#### **Seasonality**

- Captures short-term cycles
- ꟷ The variation in a variable due to some predetermined patterns in its behavior; predictable
- Repetitive patterns that show up at certain times of the year (Ex: Increased hospital expenditures in the winter due to influenza)

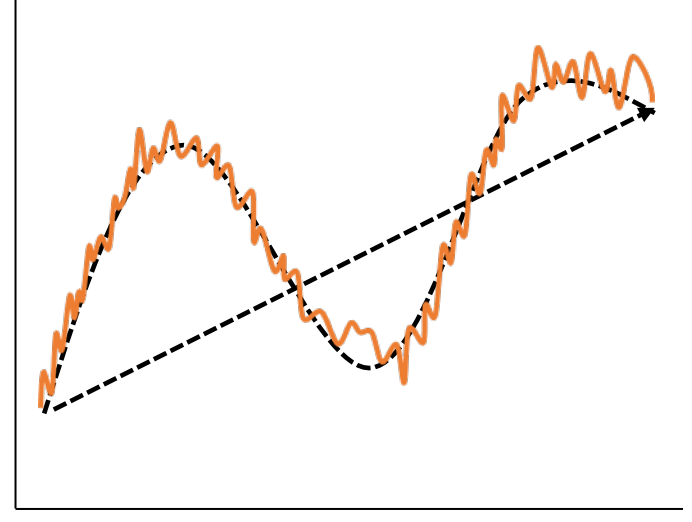

Time

Long-term trend with cyclical and seasonal variations

#### • **Residual Variation**

- ꟷ Unpredictable random influences outside of regular patterns; it basically captures everything left over after the other three components are isolated
- ꟷ Also called random noise or random variation
- Cannot be replicated by repeating an experiment again

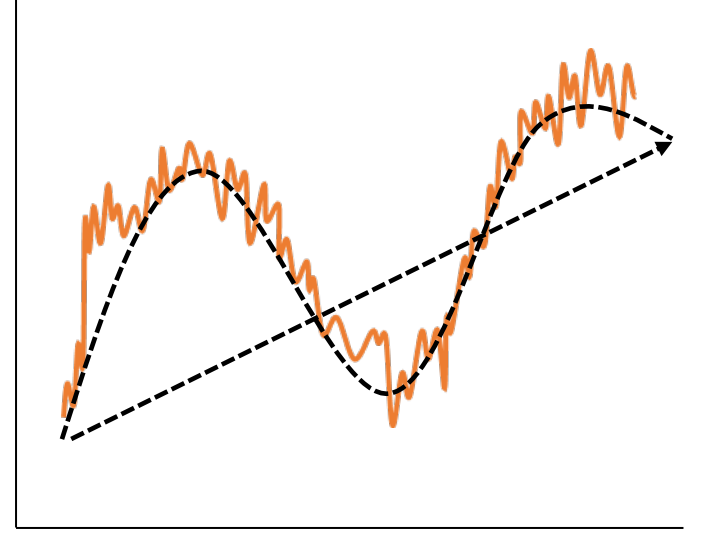

Time

Long-term trend with cyclical, seasonal and residual variations

## Key Modeling Assumption

- **Stationarity** must be satisfied.
- What does this mean?
	- A series whose properties do not depend on the time at which the series is observed.

Or

The time series must have no predictable patterns in the long term

Mathematically, the mean, variance and autocovariance must remain constant over time

1. 
$$
E[y_t] = E[y_{t+k}]
$$
  
\n2. 
$$
var(y_t) = var(y_{t+k})
$$
  
\n3. 
$$
cov(y_t, y_{t+k}) = cov(y_{t+i}, y_{t+k+i})
$$

### The Hurdle of Time Series Analysis at Scale

- Time Series need to fill certain basic assumptions
	- Weak Stationarity constant mean, constant finite variance, minimal skew
- Manual Process: Transformed  $\rightarrow$  metrics are taken  $\rightarrow$  compared to original  $\rightarrow$  repeat
- Types of Transformations
	- \*Differencing
	- Seasonal Differencing
	- *\*Logarithmic*
	- Power
	- $\bullet$  \*Sequences of multiple i.e. Logarithmic then differencing
	- Box-Cox Transformation
- Metrics are used, but often visual analysis is an important part of that process
- We have over 200 time series to deal with over varying length and structure and limited time to do so

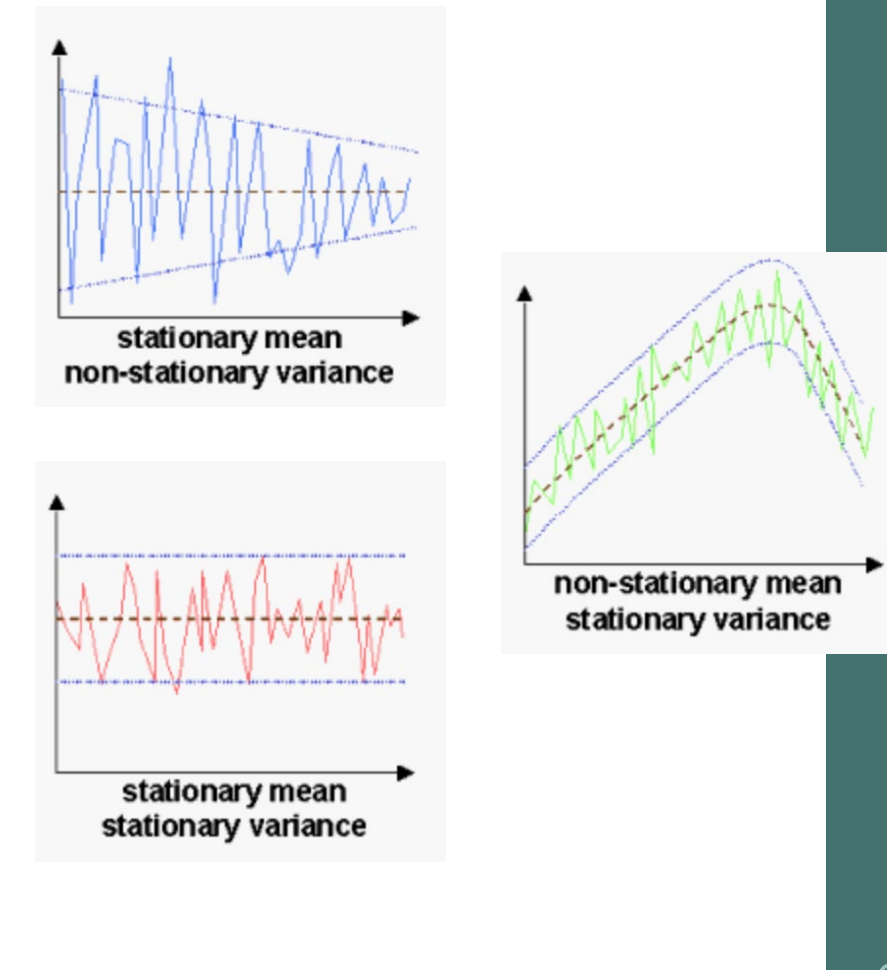

\*https://towardsdatascience.com/stationarity-in-time- $s$ 

### The Solution

#### Transformation Selection Function

 Transformations are selected by weighted scores determined in part by stationarity, variance and skewness metrics

weighted score  $= w_{adf} * (min_{adf} - value_{i, adf}) + w_{skew} * (min_{skew} - value_{i, skew}) + w_{var}$  $*(value_{i, var} - max_{var})$ 

- The lower the absolute value of the score, the better.
- The further the transformation's metric is from the best metric for that time series, the more it is penalized

### Transformation Analysis Function: Solving for Weights

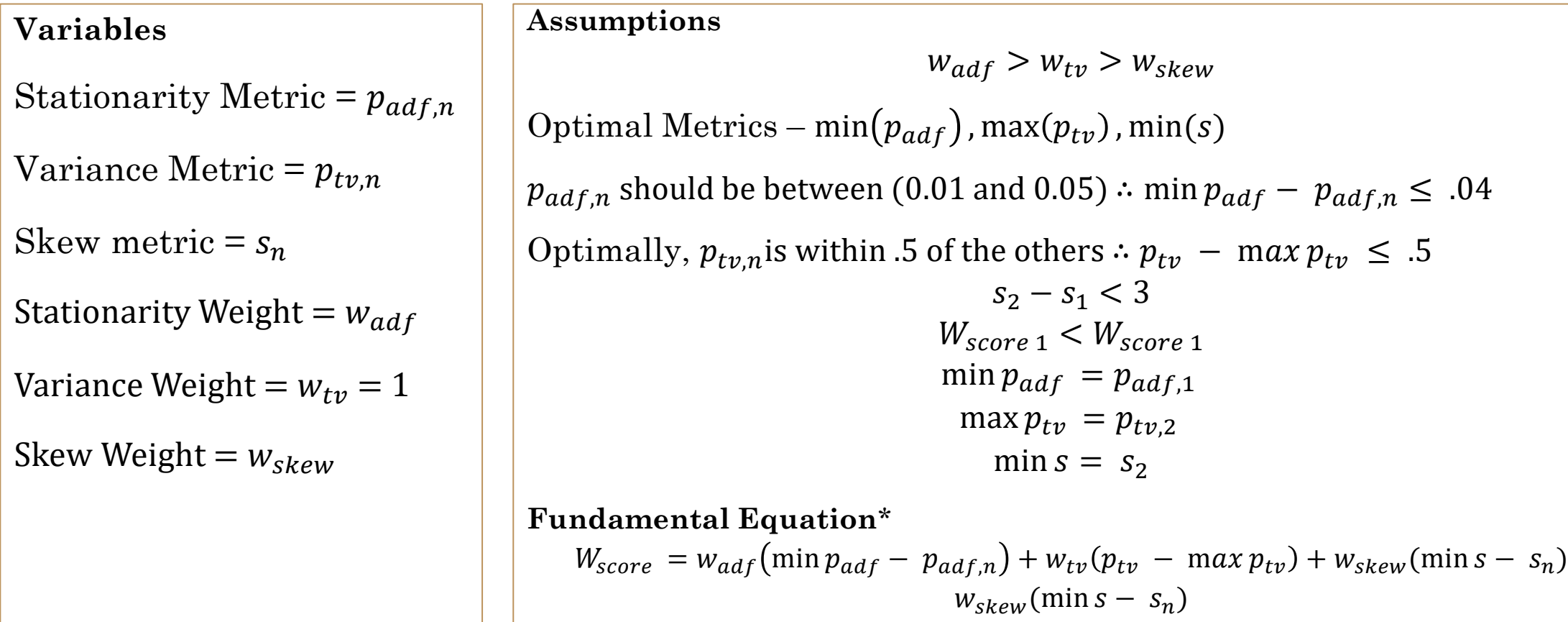

We care about the edge case. The problem we need to solve is where skew should make a difference.

$$
W_{score 1} < W_{score 2}
$$
\n
$$
p_{adf,1} < p_{adf,2} - .04 \xrightarrow{\text{yields}} p_{adf,1} - p_{adf,2} < -0.04
$$
\n
$$
p_{tv,1} > p_{tv,2} - .5 \xrightarrow{\text{yields}} p_{tv,1} - p_{tv,2} > -0.5
$$
\n
$$
s_2 < s_1
$$

$$
W_1 = w_{adf}(\min p_{adf} - p_{adf,1}) + w_{tv}(p_{tv,1} - \max p_{tv}) + w_{skew}(\min s - s_1)
$$
  

$$
W_2 = w_{adf}(\min p_{adf} - p_{adf,2}) + w_{tv}(p_{tv,2} - \max p_{tv}) + w_{skew}(\min s - s_2)
$$

$$
w_{adf}(\overline{p_{adf,1} - p_{adf,1}}) + \n\times w_{adf}(p_{adf,1} - p_{adf,2}) + \n\t + 1(p_{tv,2} - p_{tv,2}) + \n\t + w_{skew}(s_2 - s_1) + w_{skew}(s_2 - s_2)
$$

$$
1 (p_{tv,1} - p_{tv,2}) + w_{skew}(s_2 - s_1) < \quad w_{adf}(p_{adf,1} - p_{adf,2})
$$

$$
1 (-0.5) + w_{skew}(s_2 - s_1) \qquad \qquad < \qquad w_{adf}(-0.4)
$$

Solution Equation:  $-0.5 + w_{skew}(s_2 - s_1)$  <

$$
w_{adf}(-0.4)
$$

$$
s_{2} - s_{1} < 3
$$
\n
$$
w_{adf} > w_{tv} > w_{skew}
$$
\n
$$
12.5 + w_{skew}(-75) < w_{adf}
$$
\n
$$
12.5 + w_{skew}(-75) > w_{tv} > w_{skew}
$$
\n
$$
12.5 + w_{skew}(-75) > 1 > w_{skew}
$$
\n
$$
12.5 + w_{skew}(-75) > 1
$$
\n
$$
w_{skew}(-75) > -11.5
$$
\n
$$
\frac{w_{skew}(-75)}{-75} > \frac{-11.5}{-75}
$$
\n
$$
w_{skew} < .15\overline{3}
$$

## Types of Transformations

- Linear transformations are used to make data stationary
- Transformations used in our model:
	- Differencing

$$
y'_t = y_t - y_{t-1}
$$

Logarithmic

$$
y'_t = \log(y_t)
$$

 Logarithmic differencing  $y'_t = log(y_t) - log(y_{t-1})$ 

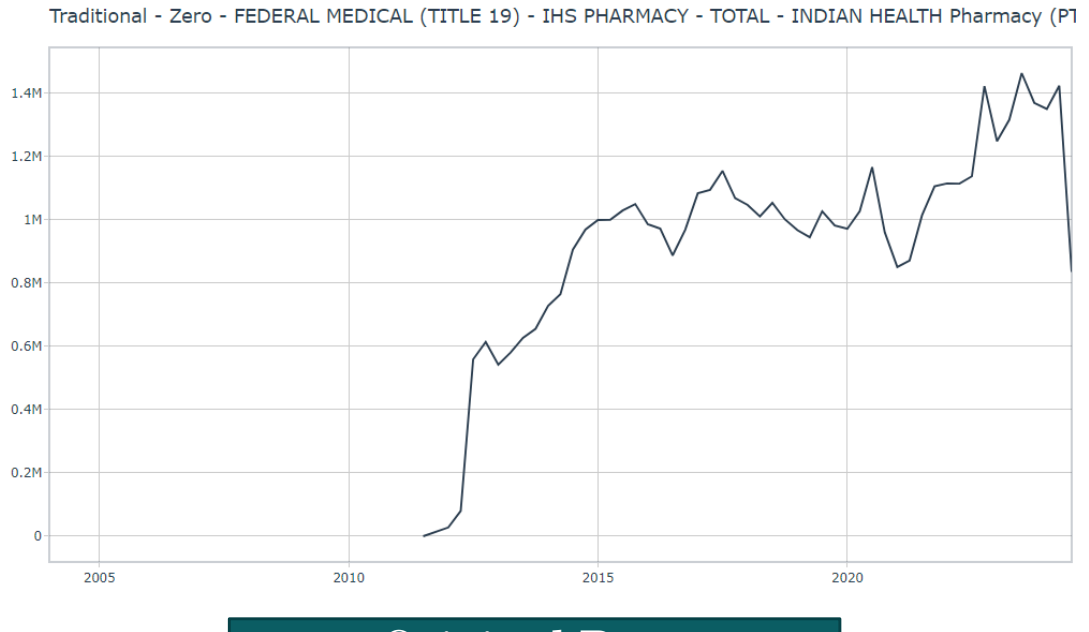

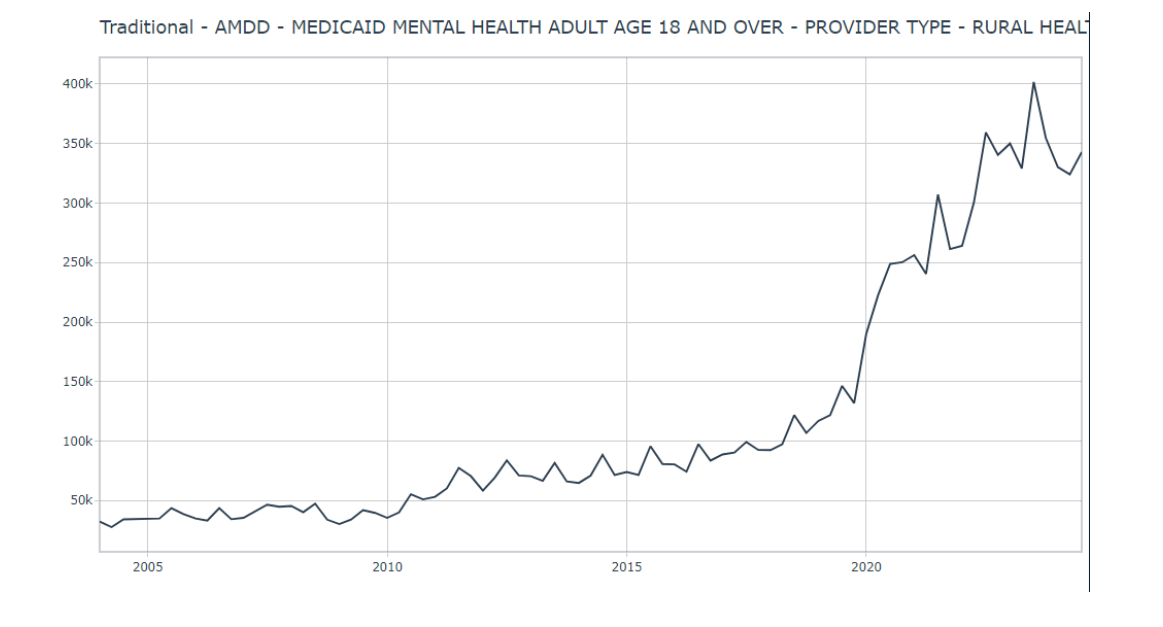

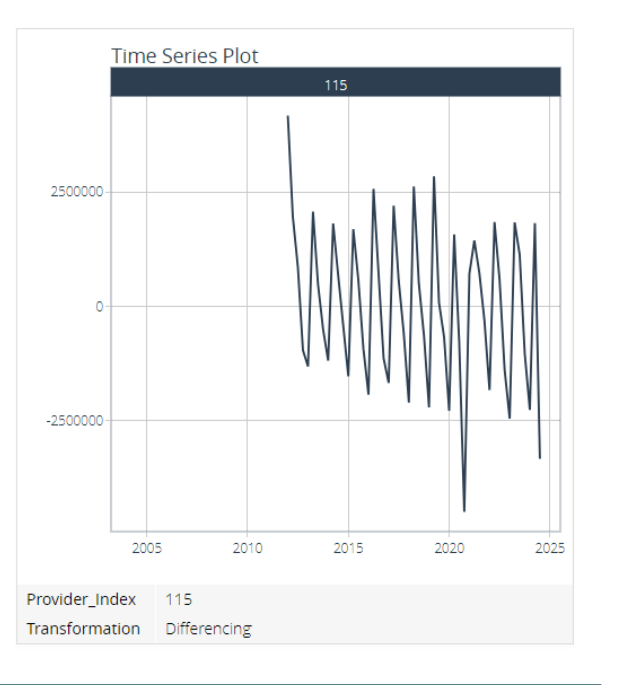

#### Original Data Transformed Data

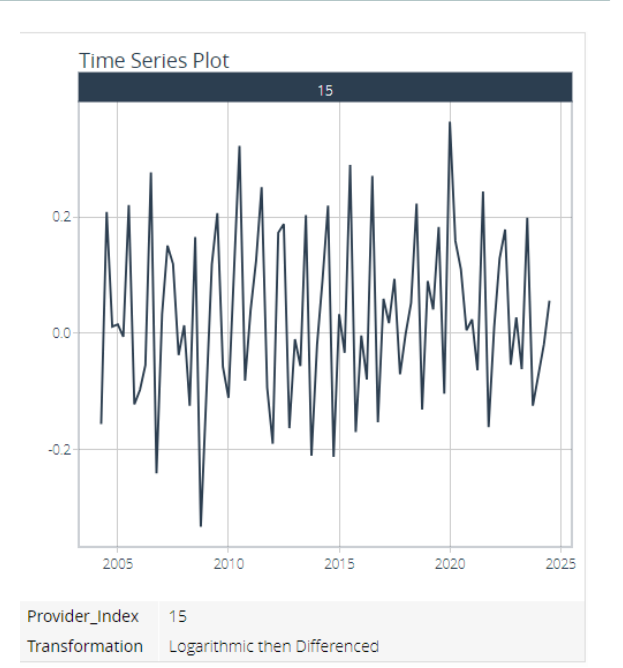

44

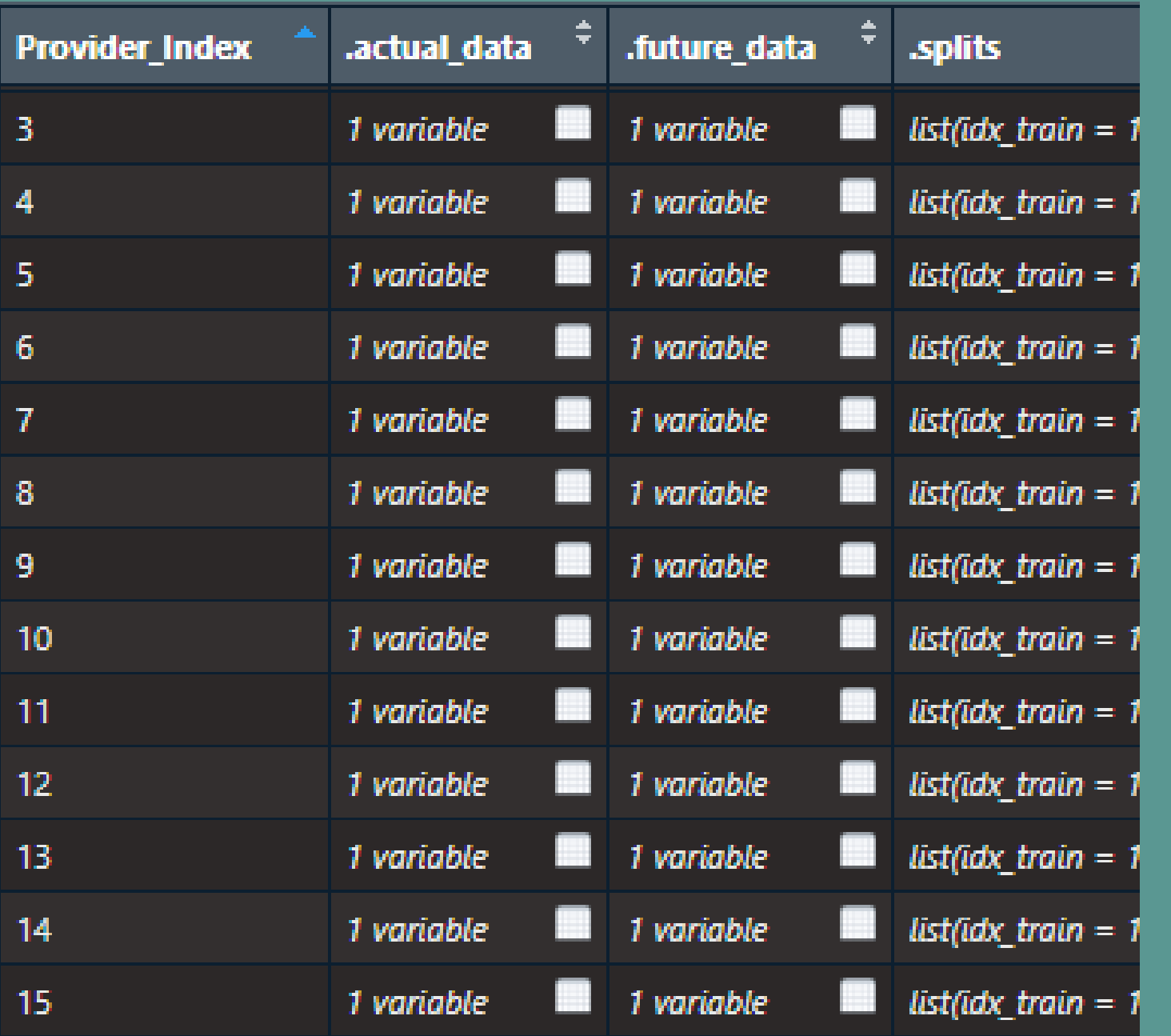

#### ModelTime: Nested Objects